## **JP Exceptions Log**

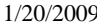

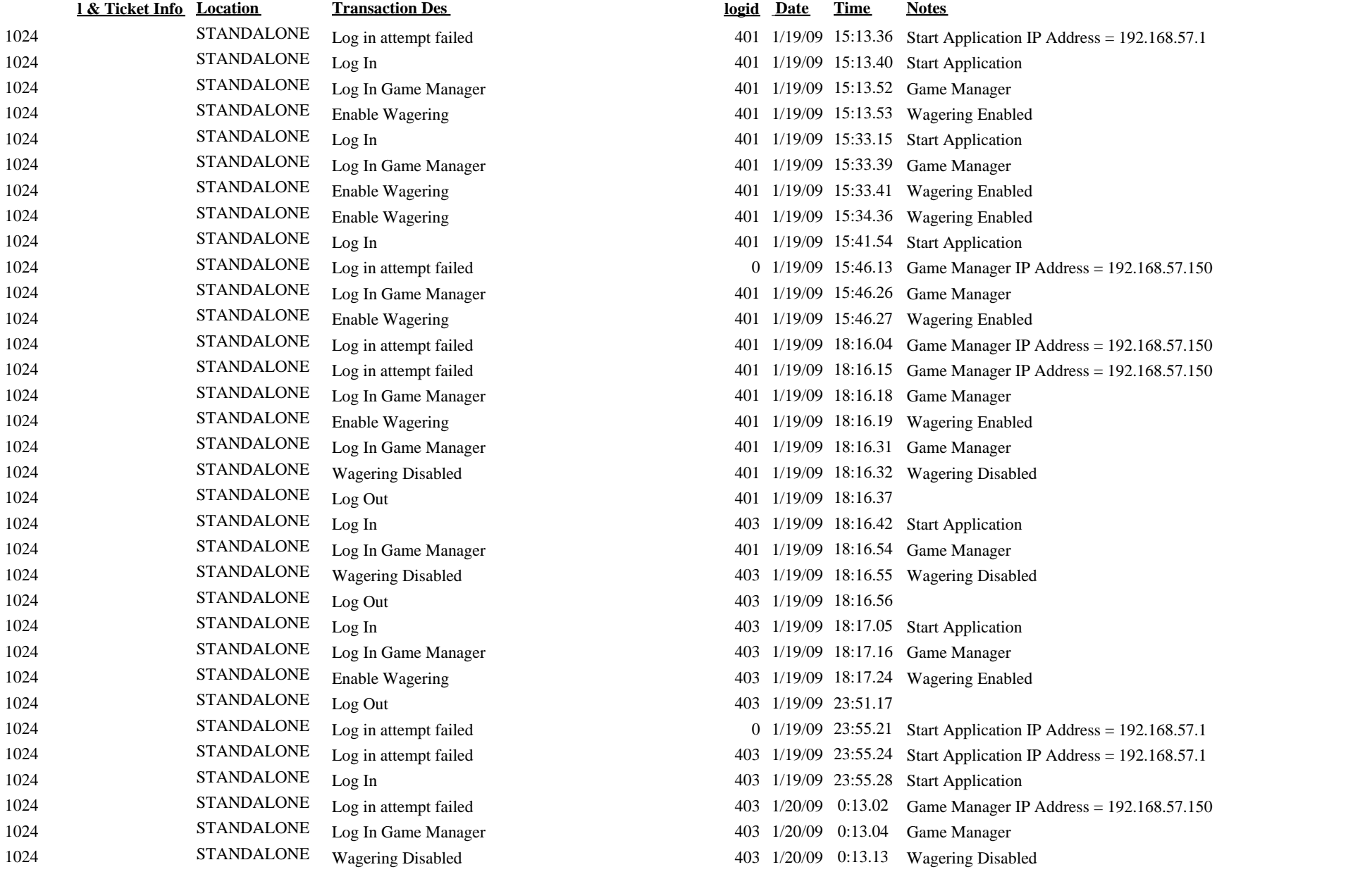

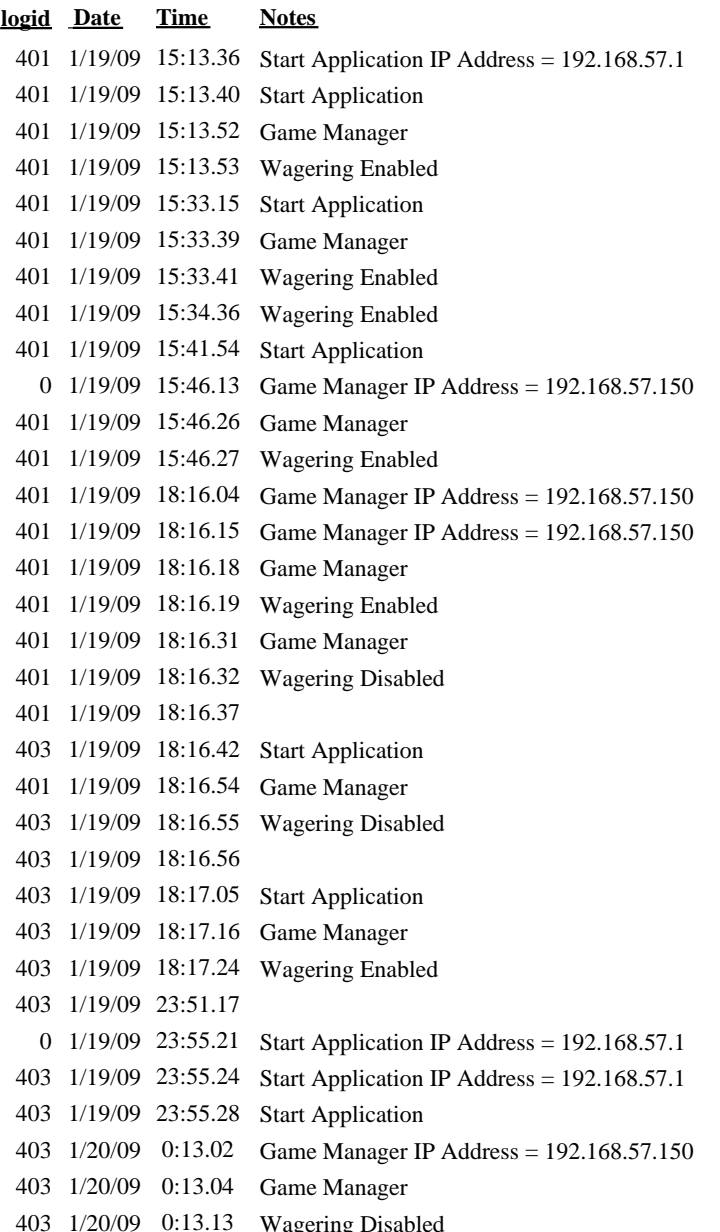

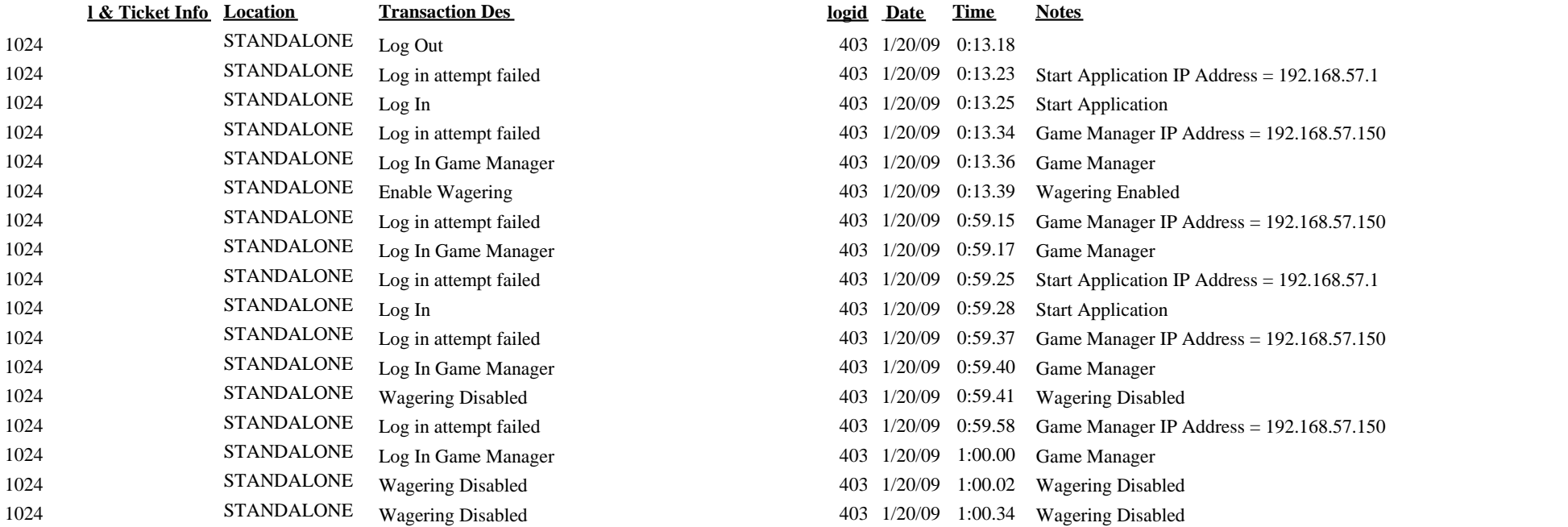